МИНОБРНАУКИ РОССИИ **ФЕДЕРАЛЬНОЕ ГОСУДАРСТВЕННОЕ БЮДЖЕТНОЕ ОБРАЗОВАТЕЛЬНОЕ УЧРЕЖДЕНИЕ ВЫСШЕГО ОБРАЗОВАНИЯ "ВОРОНЕЖСКИЙ ГОСУДАРСТВЕННЫЙ УНИВЕРСИТЕТ" (ФГБОУ ВО «ВГУ»)**

> УТВЕРЖДАЮ Заведующий кафедрой *Математических методов исследования операций Азарнова Т.В. 21.06.2021*

# **РАБОЧАЯ ПРОГРАММА УЧЕБНОЙ ДИСЦИПЛИНЫ Б1.В.ДВ.07.03 Автоматизация бухгалтерской деятельности**

**1. Код и наименование направления подготовки/специальности:** 

# **38.03.05 Бизнес- информатика**

**2. Профиль подготовки/специализации: Бизнес-аналитика и системы автомати-**

**зации предприятий**

**3. Квалификация выпускника:** бакалавр

**4. Форма обучения:** очная

**5. Кафедра, отвечающая за реализацию дисциплины:** Математических методов исследования операций

**6. Составители программы:** Балашева Светлана Юрьевна, к.ф.-м.н., ст. преподаватель

**7**. **Рекомендована:** НМС факультета Прикладной математики, информатики и механики протокол № 10 от 15.06.2021г.

**8. Учебный год:** 2023-2024 **Семестр(ы) / Триместр(ы):** 6

#### **9. Цели и задачи учебной дисциплины:**

Основной целью дисциплины является

- получение студентами базовых знаний о построении и функционировании информационных систем управления предприятиями (в части подсистем бухгалтерского учета), о порядке использования информационных технологий для решения задач бухгалтерского учета.

Основные задачи дисциплины:

- ознакомить студентов с необходимыми понятиями из области бухгалтерского учета;

- с современными подходами к ведению бухгалтерского учета предприятия в условиях его автоматизации средствами компьютерных информационных систем;

- получение студентами знаний и практических навыков по организации автоматизированной обработки бухгалтерской информации на предприятиях;

- приобретение практических навыков работы с программными средствами, обеспечивающими решение задач автоматизации деятельности предприятия;

- навыков работы в системе «1С:Предприятие» на примере конфигурации «Бухгалтерия предприятия»;

- приобретение знаний и навыков, которые могут быть использованы при внедрении типовых решений на платформе «1С:Предприятие» или разработке и автоматизации различных бизнес-решений;

**10. Место учебной дисциплины в структуре ООП:** Дисциплина относится к Блоку 1; часть, формируемая участниками образовательных отношений; дисциплины по выбору.

При изучении дисциплины могут использоваться знания, получаемые студентами в ходе освоения таких дисциплин, как микроэкономика, бухгалтерский и управленческий учет, информационные технологии в бизнесе, информатика и программирование и др. Для изучения курса необходимы базовые навыки работы на ПК; студент должен иметь представление о назначении и области применения баз данных.

#### **11. Планируемые результаты обучения по дисциплине/модулю (знания, умения, навыки), соотнесенные с планируемыми результатами освоения образовательной программы (компетенциями) и индикаторами их достижения:**

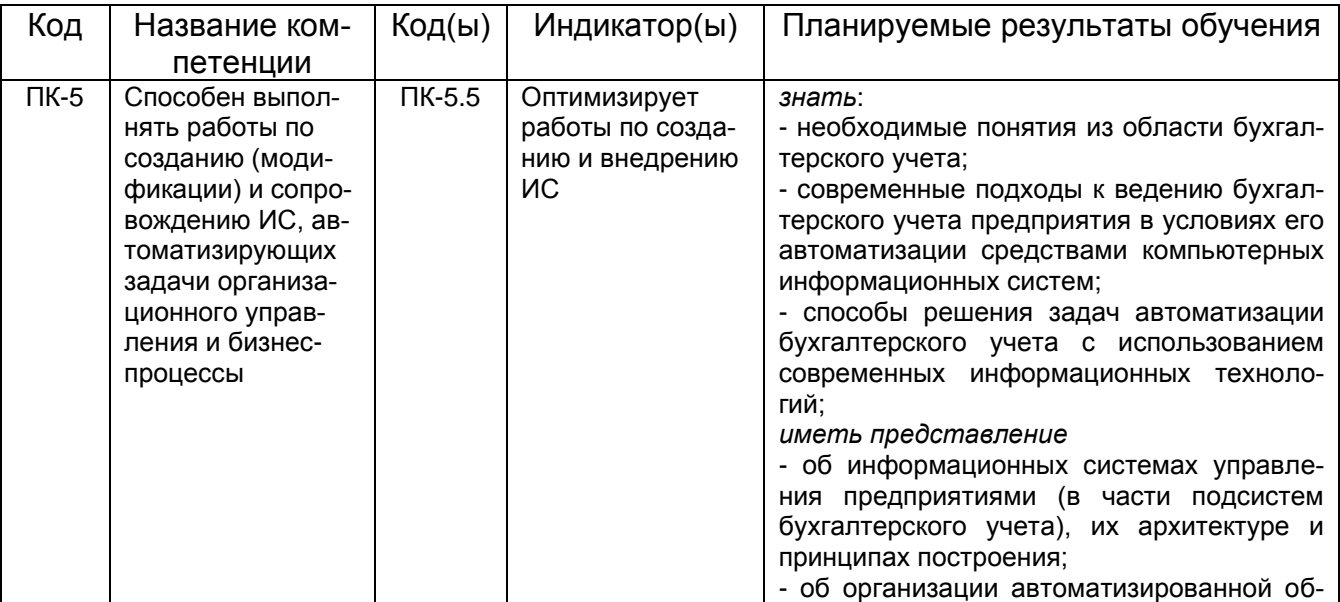

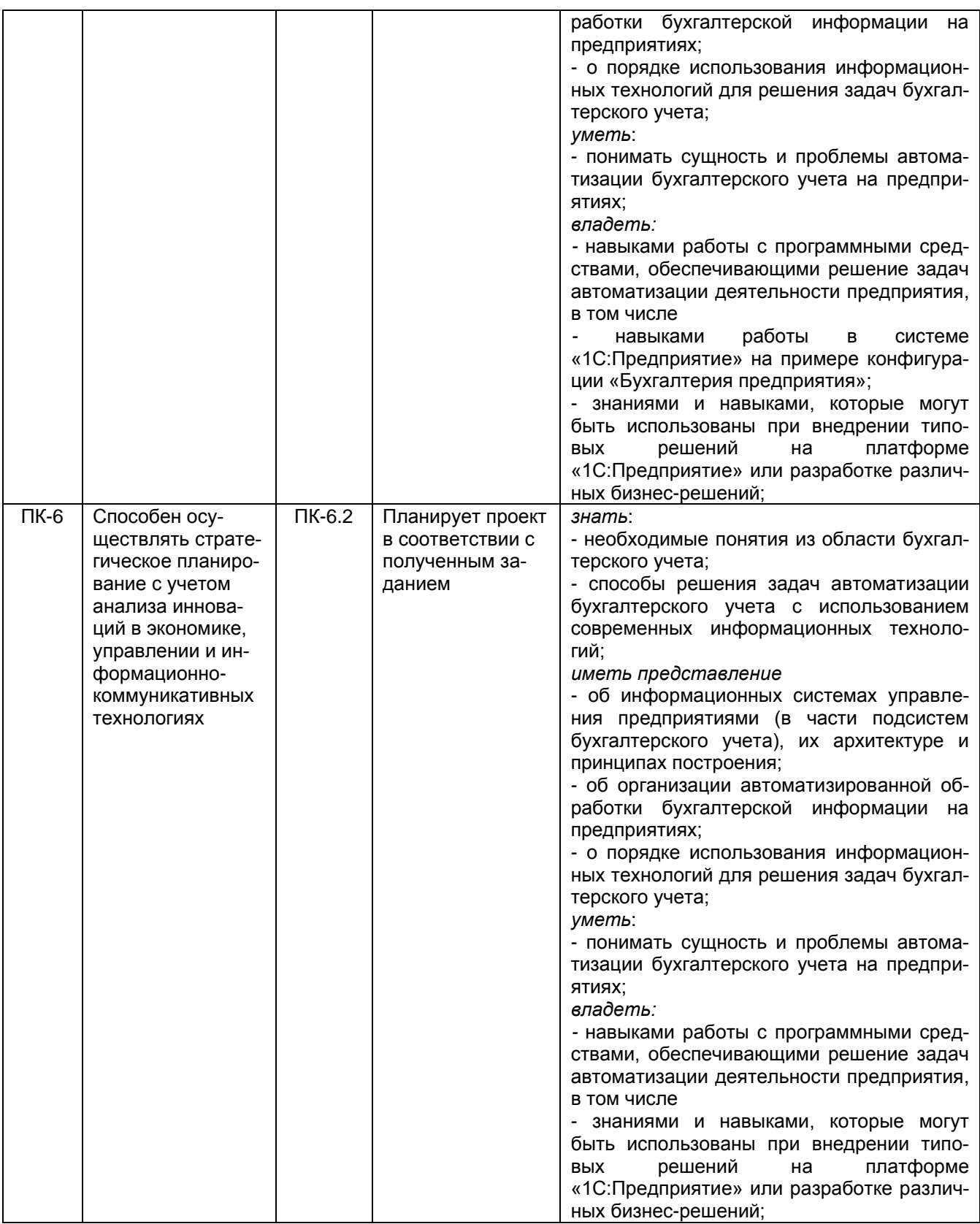

# **12. Объем дисциплины в зачетных единицах/часах в соответствии с учебным планом** — 3 / 108.

**Форма промежуточной аттестации –** *зачет.*

# **13. Трудоемкость по видам учебной работы:**

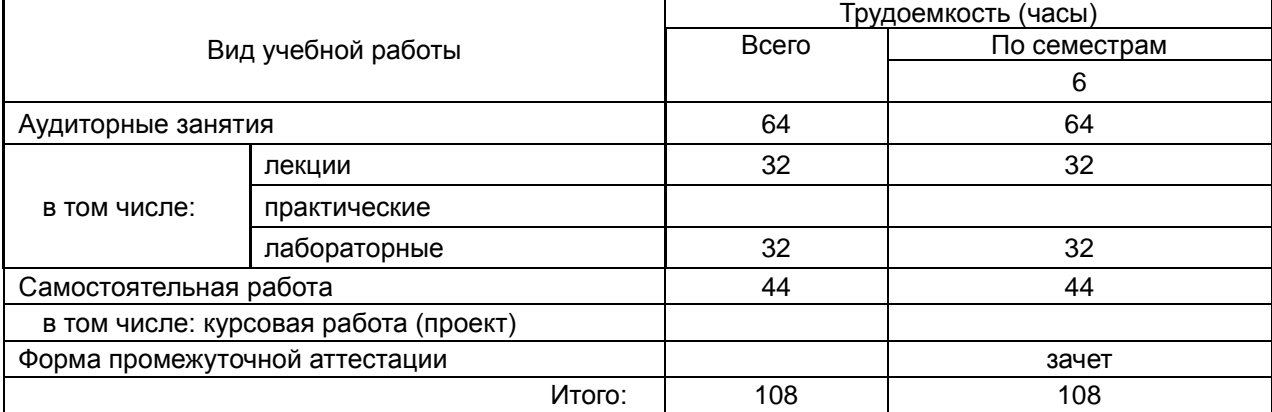

# **13.1. Содержание дисциплины:**

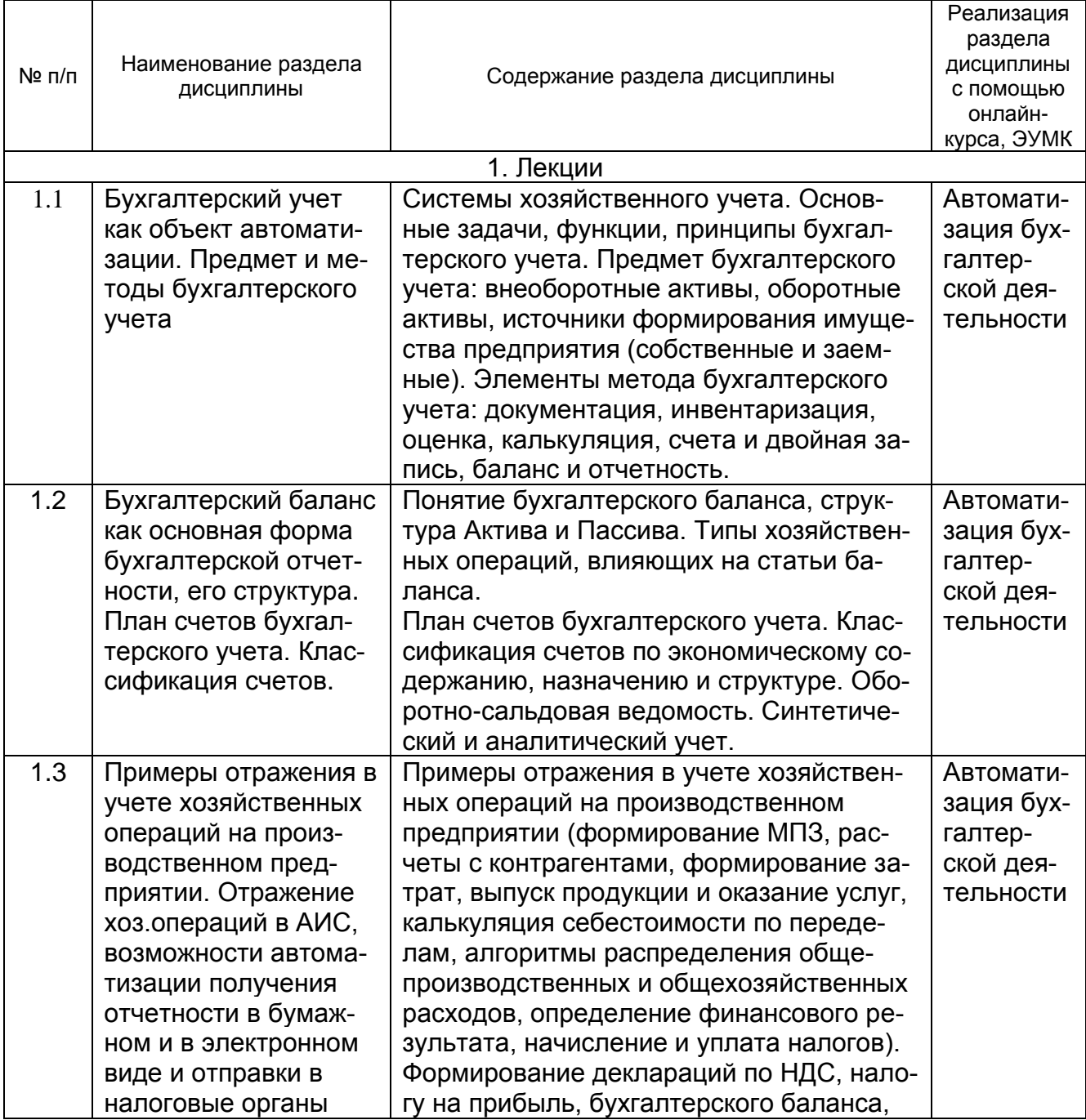

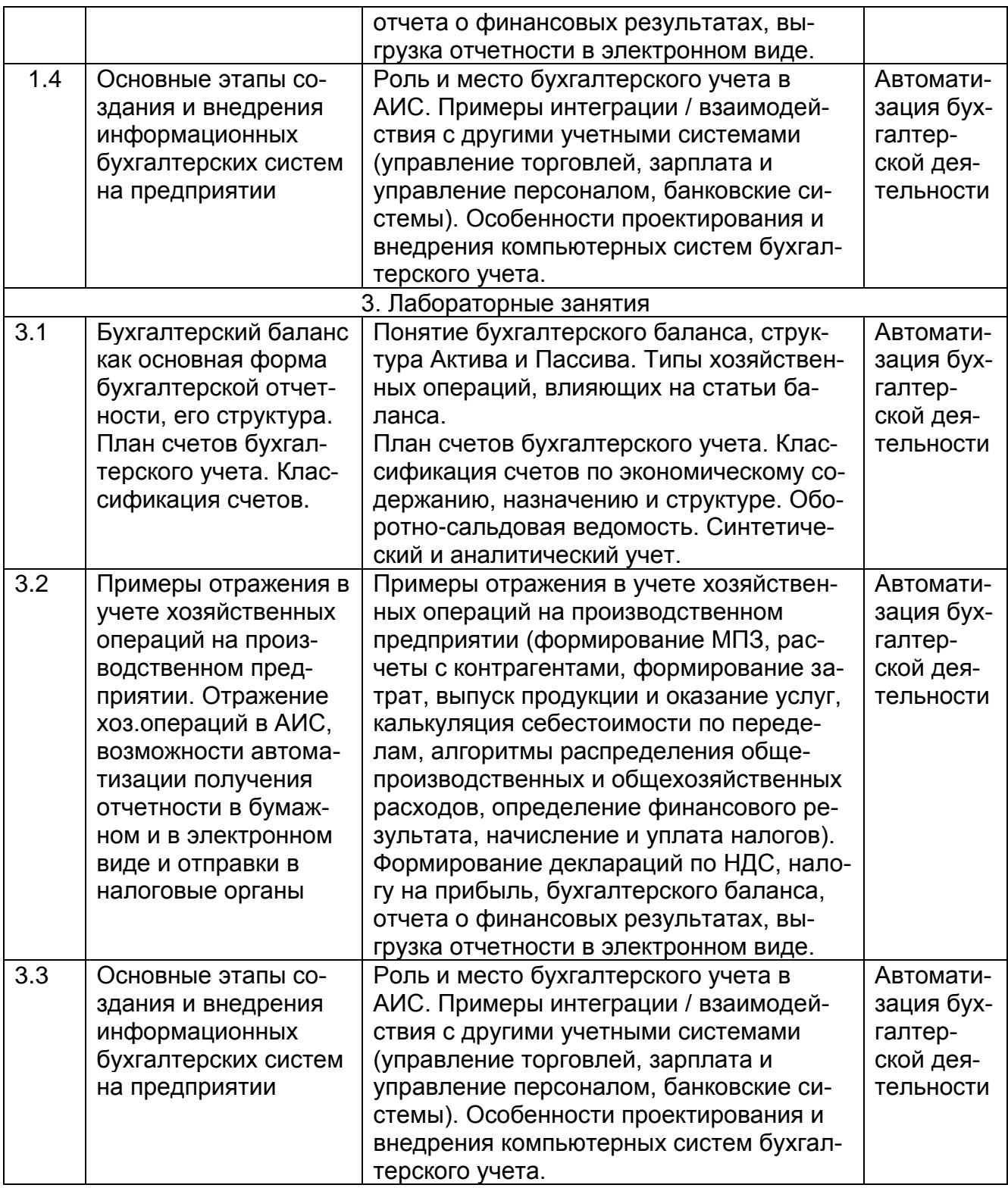

# **13.2. Темы (разделы) дисциплины и виды занятий:**

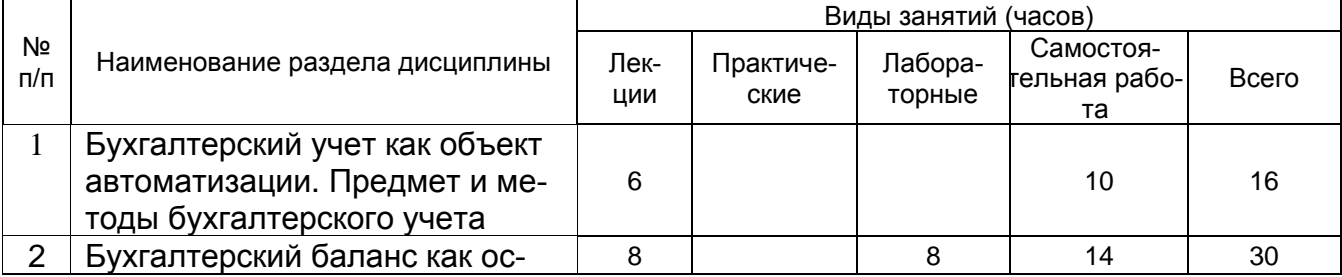

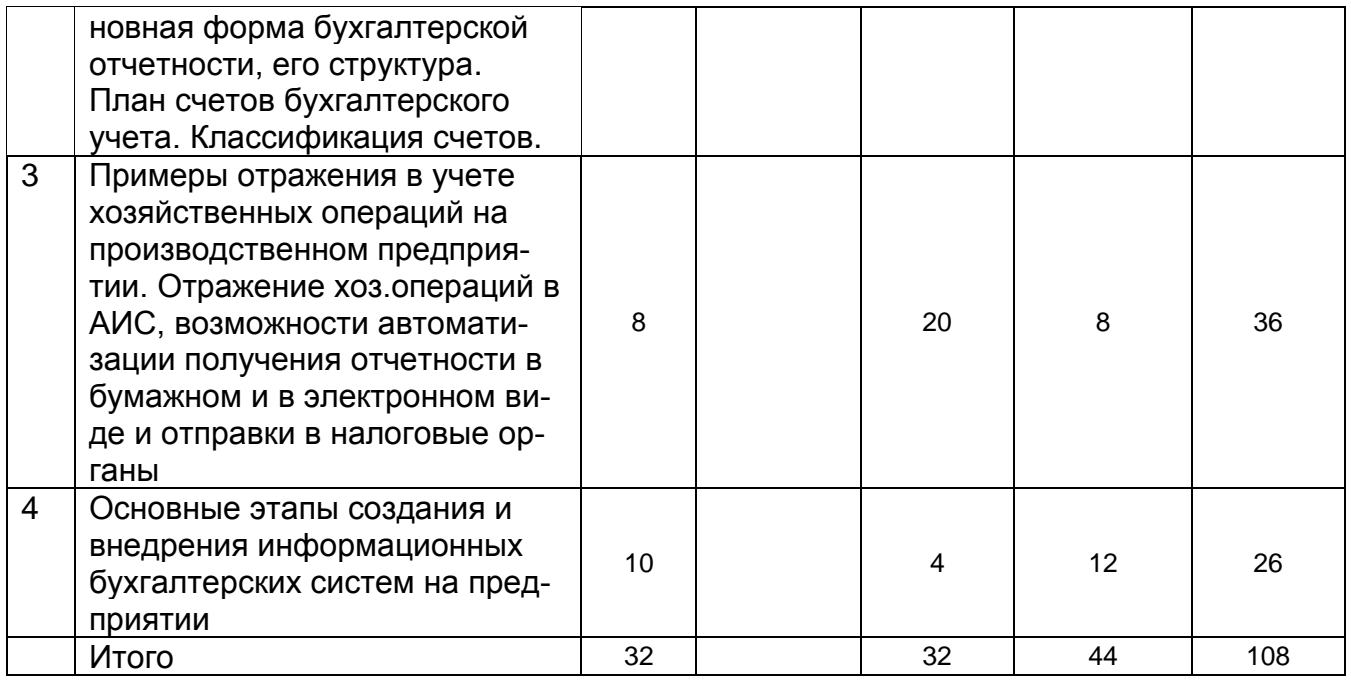

### **14. Методические указания для обучающихся по освоению дисциплины**

Изучение дисциплины предусматривает чтение лекций, проведение лабораторных занятий. На лекциях раскрываются основные вопросы в рамках рассматриваемой темы. Основной целью лабораторных занятий является приобретение практических навыков работы с программными средствами, обеспечивающими решение задач автоматизации деятельности предприятия (на примере системы «1с:Предприятие», конфигурация «Бухгалтерия предприятия»).

Для самостоятельной работы предполагается работа с конспектами лекций, более углубленное изучение части материала с использованием рекомендуемой литературы и с возможностью консультации у преподавателя.

При использовании дистанционных образовательных технологий и электронного обучения выполнять все указания преподавателей по работе на LMS-платформе, своевременно подключаться к online-занятиям, соблюдать рекомендации по организации самостоятельной работы.

# **15. Перечень основной и дополнительной литературы, ресурсов интернет, необходимых для освоения дисциплины** *(список литературы оформляется в соответствии с*

*требованиями ГОСТ и используется общая сквозная нумерация для всех видов источников)*

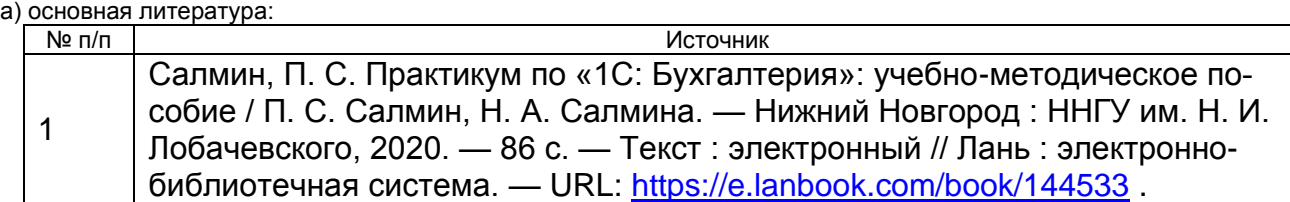

#### б) дополнительная литература:

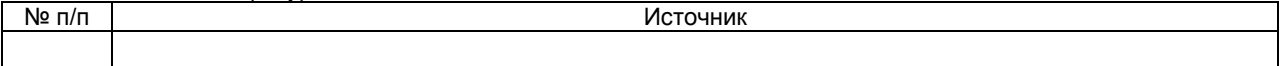

в) информационные электронно-образовательные ресурсы (официальные ресурсы интернет)**:**

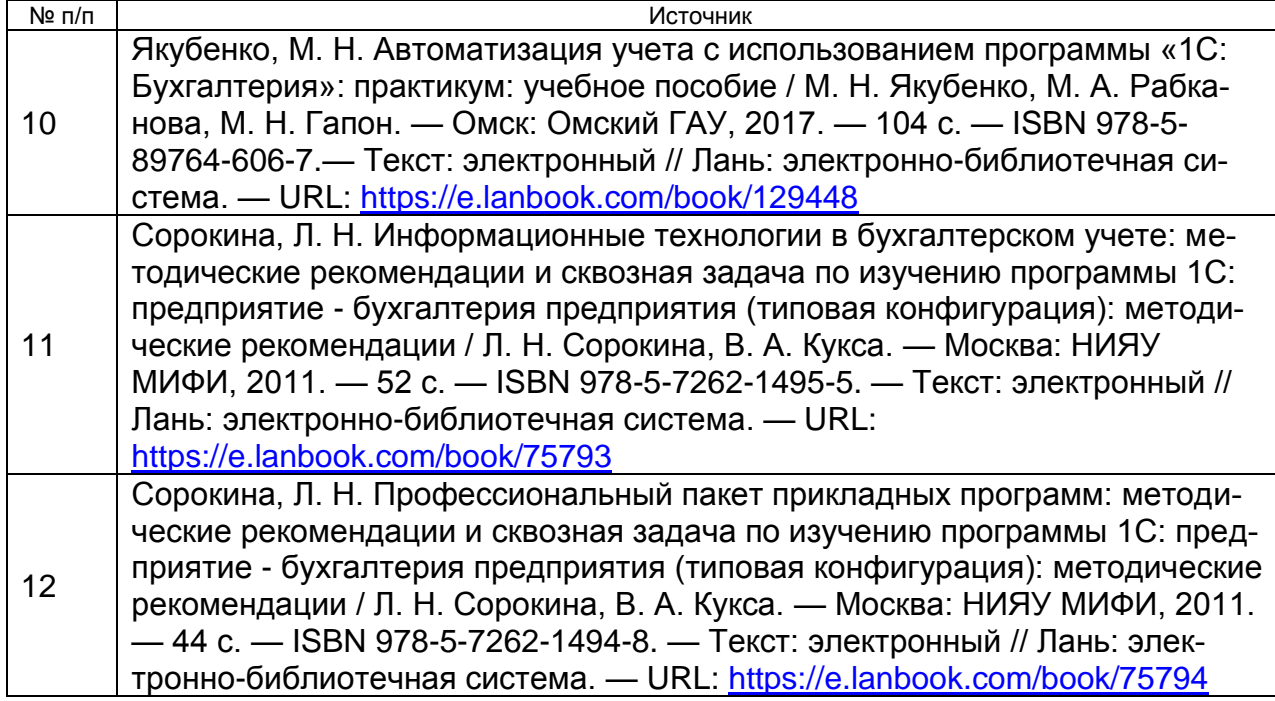

**16. Перечень учебно-методического обеспечения для самостоятельной работы**  Самостоятельная работа обучающегося должна включать подготовку к занятиям, выполнение заданий и подготовку к промежуточной аттестации. Для этого рекомендуется освоить теоретический материал соответствующих тем по конспектам лекций, литературу из представленного ниже перечня, материалы с тематических ресурсов сети Интернет

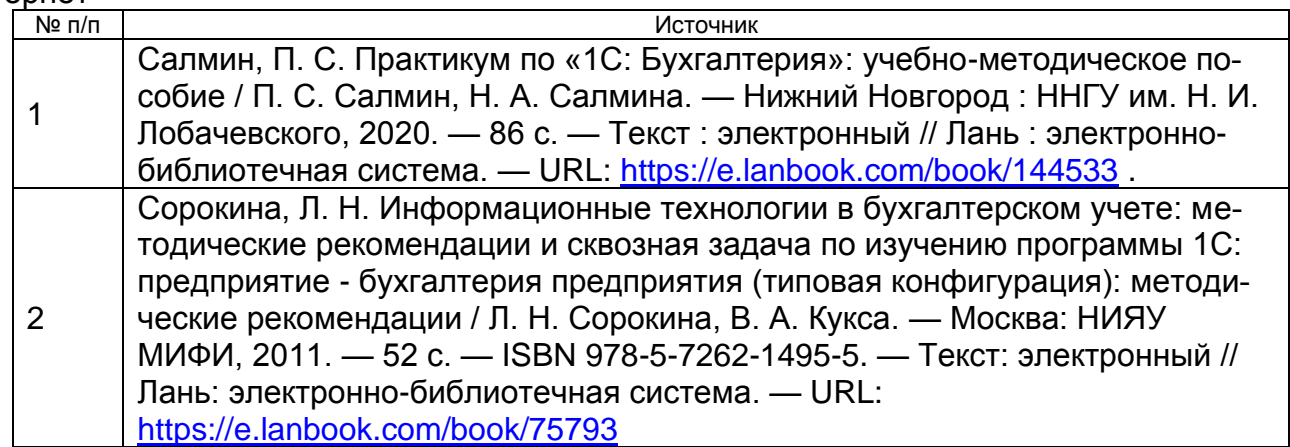

# **17. Информационные технологии, используемые для реализации учебной дисциплины, включая дистанционные образовательные технологии (ДОТ, электронное обучение (ЭО), смешанное обучение):**

Для обеспечения проведения лабораторных занятий необходимо наличие: «1C: Предприятие 8. Учебная версия» (либо Версия для обучения программированию) с конфигурацией «Бухгалтерия предприятия».

Дисциплина может реализовываться с применением электронного обучения и дистанционных образовательных технологий. Для организации занятий рекомендовано использование платформы Электронного университета ВГУ (LMS moodle), а также Интернет-ресурсы, приведенные в п.15.

#### **18. Материально-техническое обеспечение дисциплины:**

*(при использовании лабораторного оборудования указывать полный перечень, при большом количестве оборудования можно вынести данный раздел в приложение к рабочей программе)*

Лабораторные занятия проводятся в специализированной аудитории, оснащенной современными персональными компьютерами и программным обеспечением в соответствии с тематикой изучаемого материала.

Число рабочих мест в аудитории должно быть таким, чтобы обеспечивалась индивидуальная работа студента на отдельном персональном компьютере.

#### **19. Оценочные средства для проведения текущей и промежуточной аттестаций**

Оценка знаний, умений и навыков, характеризующая этапы формирования компетенций в рамках изучения дисциплины, осуществляется в ходе текущей и промежуточной аттестации. Контрольно-измерительные материалы включают в себя комплекты заданий для выполнения лабораторных работ. Текущая аттестация проводится в форме устного опроса и лабораторных работ. Промежуточная аттестация проводится в форме лабораторных работ.

Порядок оценки освоения обучающимися учебного материала определяется содержанием следующих разделов дисциплины:

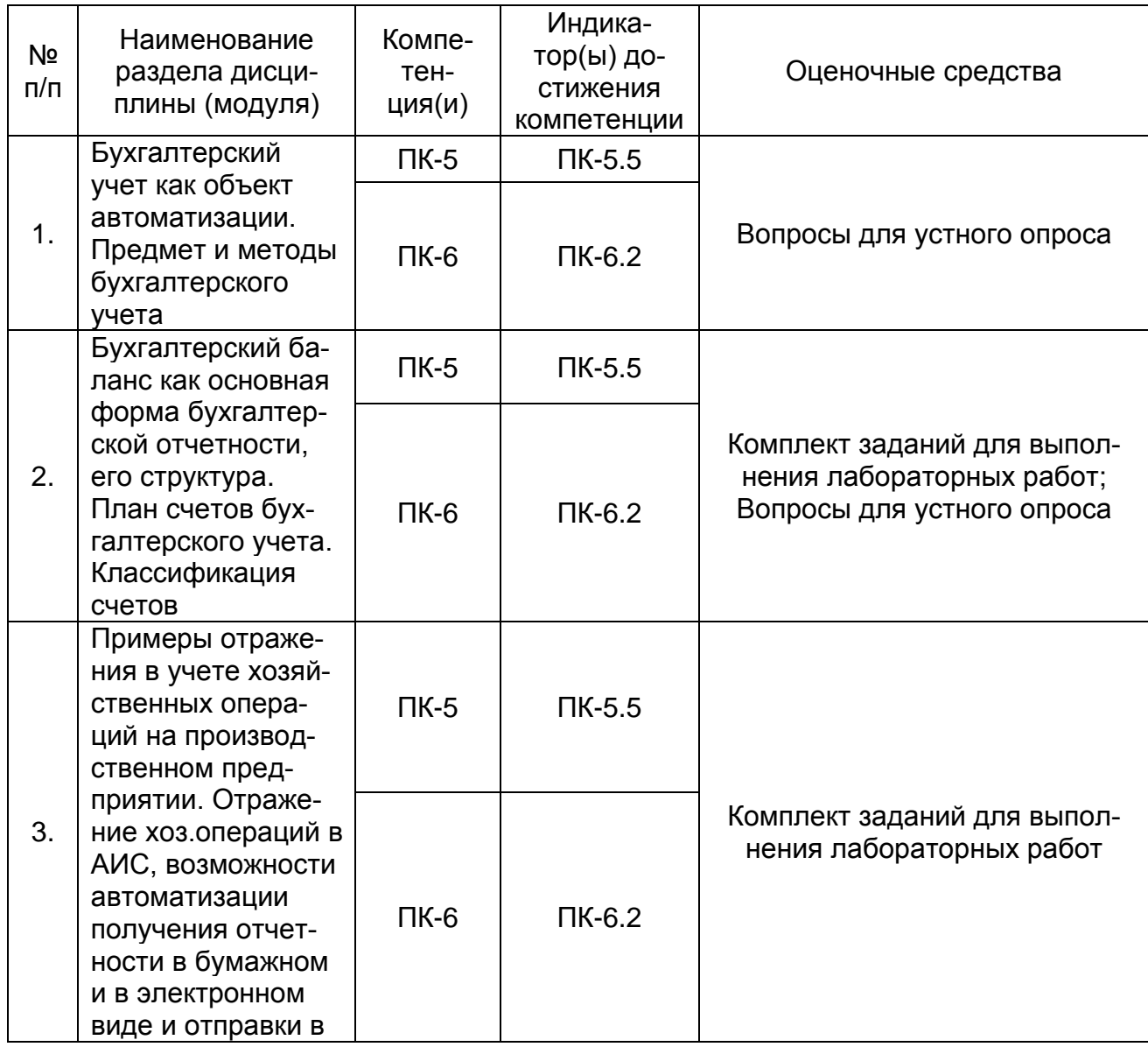

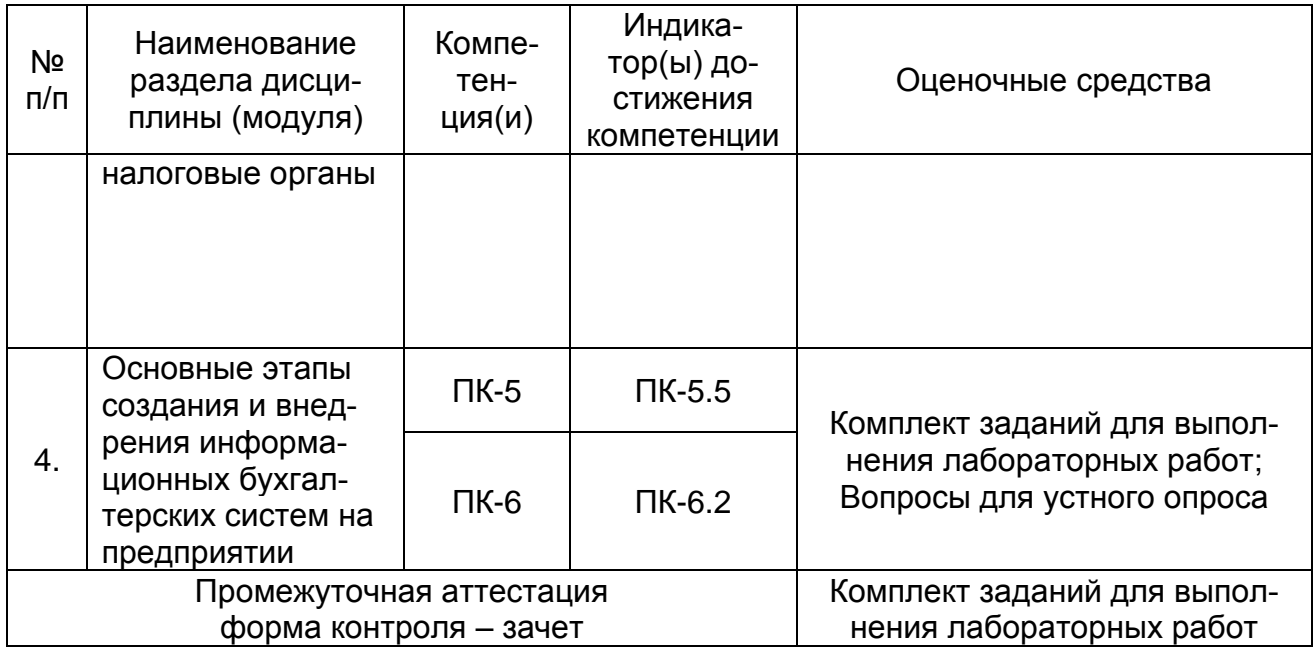

## **20. Типовые оценочные средства и методические материалы, определяющие процедуры оценивания**

#### **20.1. Текущий контроль успеваемости**

Контроль успеваемости по дисциплине осуществляется с помощью следующих оценочных средств

## **Задания для выполнения лабораторных работ:**

Задания для лабораторных работ проиллюстрированы ниже на примере.

*Для проведения текущей аттестации студентам даются для выполнения отдельные пункты из полного списка заданий*.

*В ходе промежуточной аттестации оценивается выполнение полного списка заданий*.

Задания могут отличаться по видам деятельности организации, а значит и по содержанию хоз.операций. Преимущественно, это производство (производство продукции или оказание услуг; производство может быть многопередельным, то есть с использованием своей же продукции для производства другой продукции), покупки, продажи, отражение оплат от покупателя и оплат поставщику, учет ОС, начисление и выплата заработной платы, уплата налогов, закрытие месяца и формирование отчетности. Задание представляет собой сквозной пример отражения различных хоз.операций, выполняется последовательно.

При оценивании используется качественная шкала оценок.

Критерии: «зачтено», если выполнены лабораторные работы в полном объеме, при этом продемонстрировано знание теоретического материала:

- правильно внесена необходимая справочная информация;

- верно выбраны виды документов конфигурации для отражения соответствующих операций (выбор обоснован);

- документы созданы и верно заполнены в информационной базе, сформированы правильные проводки по бухгалтерским счетам;

- студент способен внести исправления и дополнения в работу в соответствии с выявленными преподавателем при проверке неточностями и замечаниями. Иначе – «не зачтено».

## **Пример задания для выполнения лабораторной работы Вариант № 1**

**ООО «Наша организация».** Деятельность: пошив одежды на заказ (из тканей заказчика); продажа швейной фурнитуры в розницу.

1. Внести сведения об организации. Задать учетную политику на 2020 год.

Система налогообложения – общая, организация является плательщиком НДС. Методы определения прямых расходов производства для целей НУ – заполнить по умолчанию.

Метод амортизации ОС – линейный. Применяется ПБУ 18/02.

Номенклатурные группы реализации продукции, услуг – «пошив».

Виды деятельности, по которым затраты учитываются на 20 счете – Выполнение работ, оказание услуг.

Способ оценки запасов – по средней.

Косвенные расходы: для ОХР применяется «директ-костинг».

Подразделения: Администрация, швейный цех, Магазин.

От учредителя на р/счет поступил вклад в уставный капитал ХХХр. 01.10.2020.

2. Оформить покупку товаров у поставщика «Поставщик 1». Приходная накладная от 30.10.2020, входящий № 345. Получен Счет-фактура №345 от 30.10.2020. Товары оприходованы на основной склад, учитываются на счете 41.01.

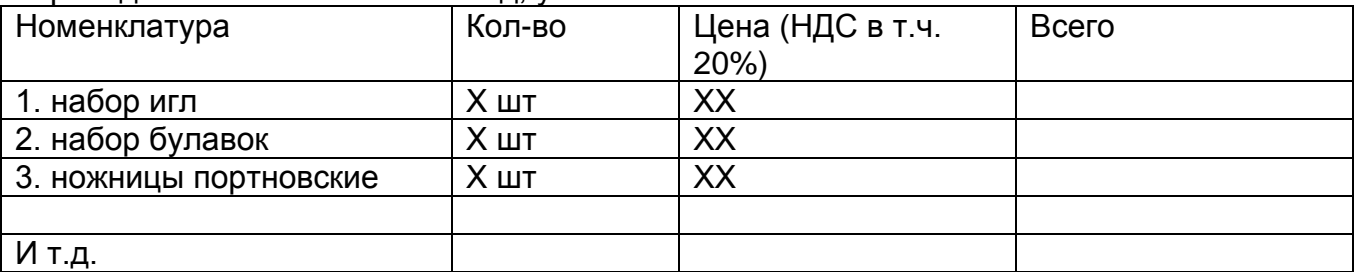

3. Произвести оплату поставщику с расчетного счета.

4. Сумма оплаты за месяц за электроэнергию составляет ХХХ р. Номер акта 1 от 30.11.2020, получен Счет-фактура. Стоимость услуг относится 70% на счет 20 (подразделение – швейный цех, НГ – пошив), 25% на счет 44.01 (магазин), 5% на 26 счет (Администрация).

Оформить акт и провести оплату.

5. У поставщика «Поставщик 2» приобретаются основные средства, предоплата была произведена 15.10.2020 с расчетного счета организации. Сами ОС приобретены 20.10.2020, получен Счет-фактура поставщика. ОС введены в эксплуатацию 25.10.2020.

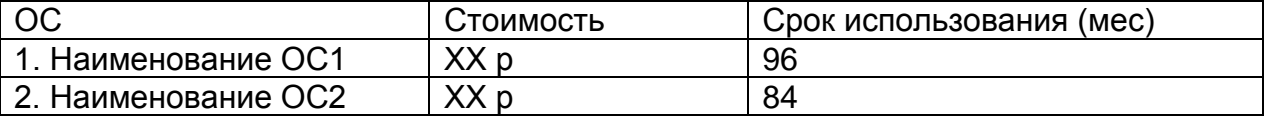

Амортизация будет начисляться линейным методом, счет затрат 20, подразделение – швейный цех, НГ - пошив.

6. Принять 01.11.2020 на работу производственных рабочих (закройщик, швея) в швейный цех (зарплата будет относиться на 20 счет, НГ = пошив), директора в подразделение Администрация (зарплата на 26 счет), продавца в подразделение Магазин (зарплата на счет 44.01). Установить размер оклада.

Провести начисление зарплаты за ноябрь 2020. Выплатить зарплату из кассы. Перечислить в бюджет НДФЛ.

7. Инструмент «Ножницы портновские» 1 штука с основного склада передан в эксплуатацию в швейный цех закройщику 01.11.2020, стоимость отнесена на счет 20, НГ – пошив. Срок службы – 1 год. Инструмент закреплен за ответственным лицом и учитывается на забалансовом счете (как хозинвентарь).

Аналогично переданы в эксплуатацию швее «набор игл» и «набор булавок» (по 1 штуке).

8. 02.11.2020 поступил заказ от ООО «Заказчик 1» на пошив платьев из материалов заказчика. Выставлен счет на оплату на сумму ХХХ р (НДС в том числе 20%). От покупателя 05.11.2020 поступил аванс в размере 50% на расчетный счет ателье, выписан Счет-фактура на полученный аванс.

9. При выполнении заказа были использованы следующие материалы: << указывается перечень материалов и количество>>

Списать 23.11.2020 указанные материалы с основного склада в производство (НГ – пошив).

10. Покупателю ООО «Заказчик 1» 26.11.2020 переданы готовые платья, оформлен акт об оказании услуг на сумму ХХХ р (НДС в том числе 20%). Выручка отражена по НГ «пошив». Выставлен Счет-фактура. Зачтен аванс. Получена оплата (оставшиеся 50%) от покупателя на р/счет.

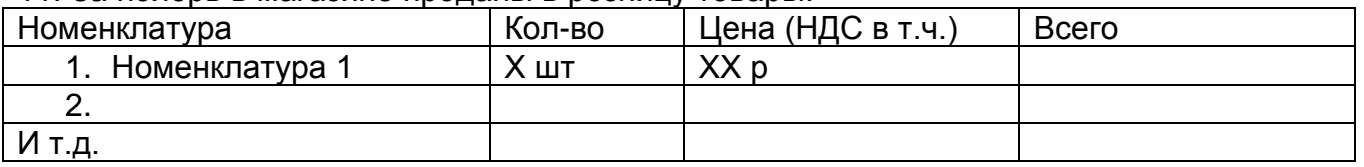

11. За ноябрь в магазине проданы в розницу товары:

Оформить розничную продажу 30.11.2020, выручку отразить по НГ «товары». Все было оплачено наличными в кассу.

12. Выполнить регламентные операции по закрытию месяца за ноябрь 2020.

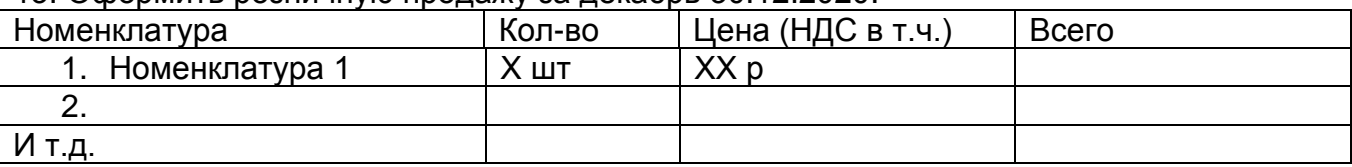

# 13. Оформить розничную продажу за декабрь 30.12.2020.

14. Произвести 30.12.2020 инвентаризацию на складе. Выявлен излишек по «Номенклатура 1» (1 шт.) и недостача по «Номенклатура 2» (2 шт). Учетные данные в программе приведены в соответствие фактическими (выполнить списание / оприходование).

15. Провести начисление зарплаты за декабрь 2020. Выплатить зарплату из кассы. Перечислить в бюджет НДФЛ.

16. Выполнить регламентные операции по закрытию месяца за декабрь 2020. Сформировать за 4 кв. 2020 Книгу покупок, Книгу продаж, Декларацию по НДС, Декларацию по налогу на прибыль.

17. Перечислить в бюджет все налоги (НДС, на прибыль, страховые взносы с ФОТ).

18. Сформировать Бухгалтерскую отчетность (Баланс и Отчет о финансовых результатах).

# **Вопросы для устного опроса (примеры)**

- 1) Различие понятий оперативного, статистического и бухгалтерского учета.
- 2) Основные задачи бухгалтерского учета.
- 3) Функции и принципы бухгалтерского учета.
- 4) Предмет бухгалтерского учета.
- 5) Элементы метода бухгалтерского учета (документация, инвентаризация, оценка, калькуляция, счета и двойная запись, баланс и отчетность).
- 6) Понятие бухгалтерского баланса, структура Актива и Пассива. Типы хозяйственных операций, влияющих на статьи баланса.
- 7) План счетов бухгалтерского учета. Классификация счетов по экономическому содержанию, назначению и структуре.
- 8) Роль и место бухгалтерского учета в АИС.
- 9) Примеры интеграции / взаимодействия с другими учетными системами.
- 10)Особенности проектирования и внедрения компьютерных систем бухгалтерского учета.
- 11)Основные этапы создания и внедрения информационных бухгалтерских систем на предприятии, характеристика этих этапов.

Опрос проводится по завершении изучения отдельных тем, направлен на определение степени освоения материала обучающимися.

# **20.2. Промежуточная аттестация**

Промежуточная аттестация по дисциплине осуществляется с помощью следующих оценочных средств:

# **Задания для выполнения лабораторных работ:**

Задания для лабораторных работ проиллюстрированы на примере (см. выше, п. 20.1). *Для проведения текущей аттестации студентам даются для выполнения отдельные пункты из полного списка заданий*.

*В ходе промежуточной аттестации оценивается выполнение полного списка заданий*.

По дисциплине предусмотрена промежуточная аттестация в форме зачета, в течение семестра студенты выполняют и защищают лабораторные работы. Преподаватель проверяет правильность выполнения заданий, задает уточняющие вопросы, в том числе теоретического характера (студент дает теоретическое обоснование выполненному).

При оценивании используется качественная шкала оценок.

Критерии: «зачтено», если выполнены лабораторные работы в полном объеме, при этом продемонстрировано знание теоретического материала:

- правильно внесена необходимая справочная информация;

- верно выбраны виды документов конфигурации для отражения соответствующих операций (выбор обоснован);

- документы созданы и верно заполнены в информационной базе, сформированы правильные проводки по бухгалтерским счетам;

- студент способен внести исправления и дополнения в работу в соответствии с выявленными преподавателем при проверке неточностями и замечаниями. Иначе – «не зачтено».